## Bayerisches Staatsministerium für Wissenschaft, Forschung und Kunst

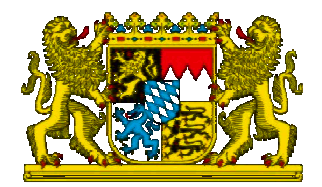

**Mifi & Q** 

**JIM hilft Dir!** 

## Projektbesuch des Staatsministers und des vbw Hauptgeschäftsführers an der JMU Würzburg

## Projekt "Erfolgreicher MINT-Abschluss an bayerischen Hochschulen"

Datum: Mi 08.05.2013 Ort: Informatikgebäude, Hubland-Campus, 97074 Würzburg Raum: Turing-HS

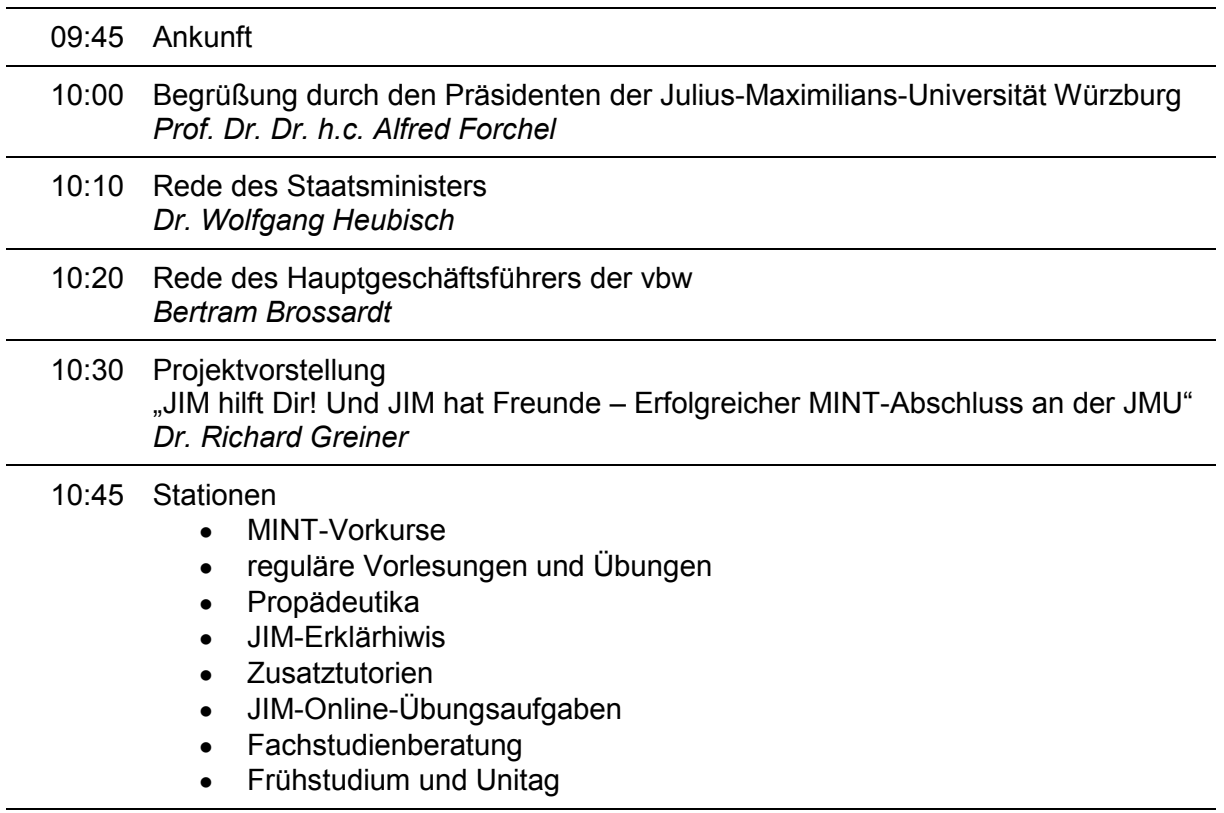

11:15 Imbiss im Foyer des Informatikgebäudes

11:30 Ende der Veranstaltung

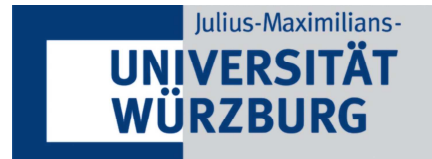